# **Python RADIUS CLI Command Descriptions**

## **Generic Commands**

#### description

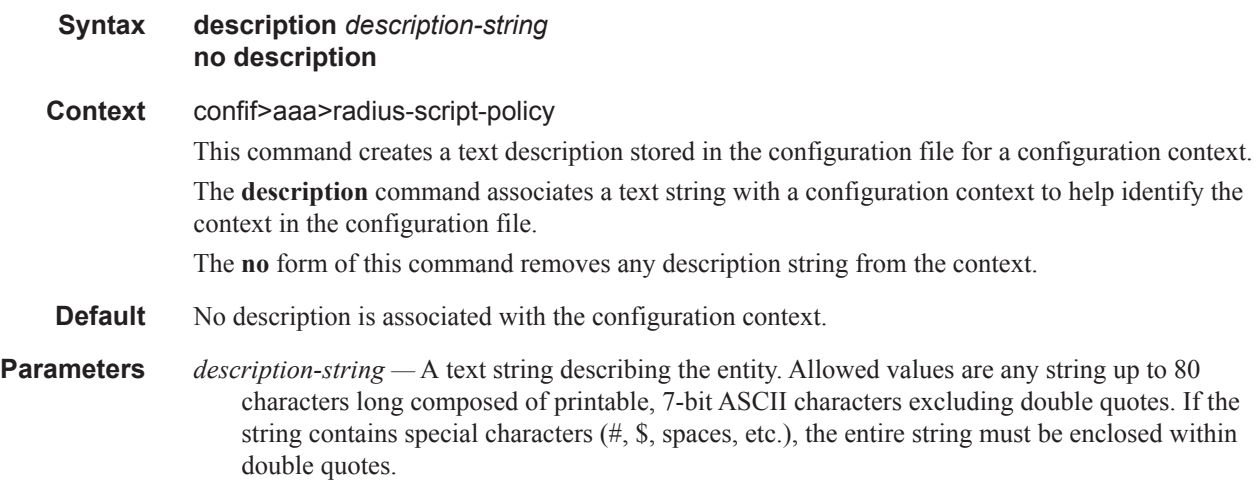

#### shutdown

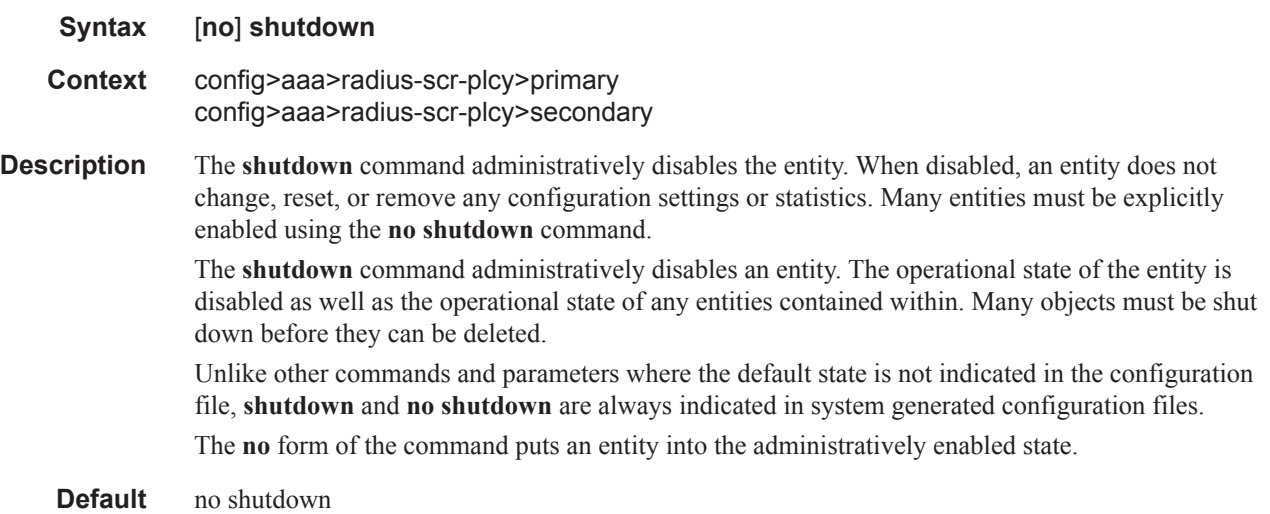

# **Script Commands**

#### radius-script-policy

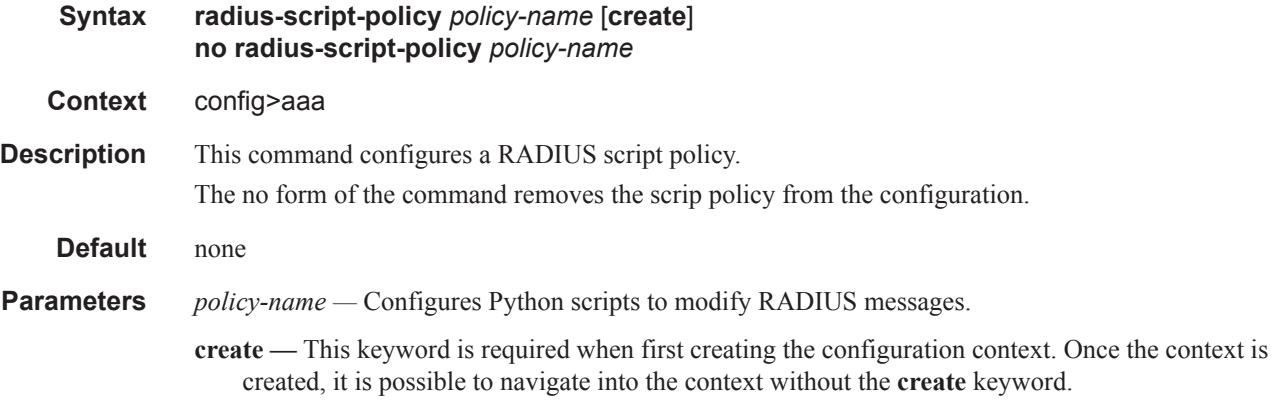

#### action-on-fail

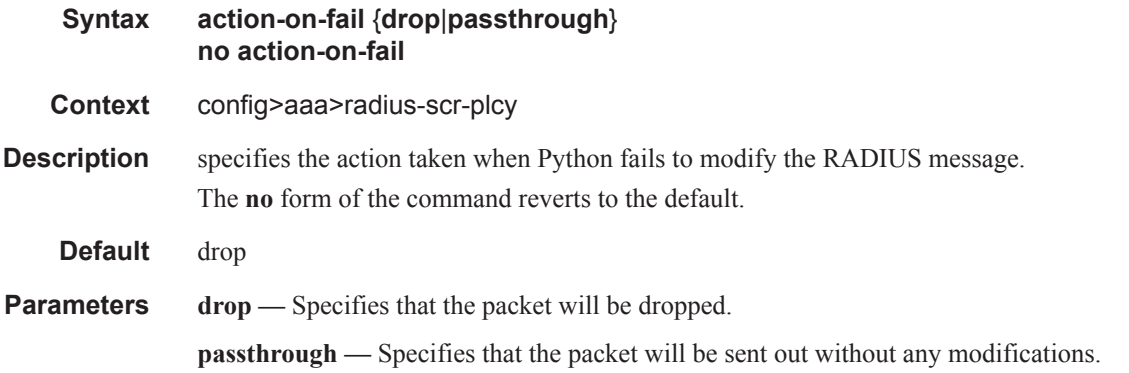

#### primary

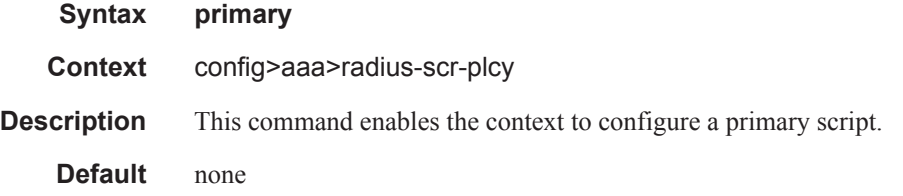

### script-url

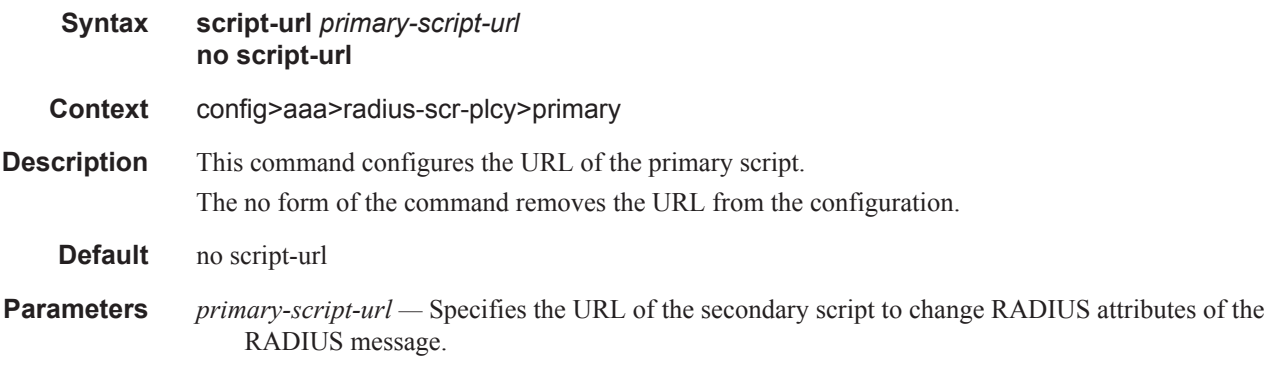

#### secondary

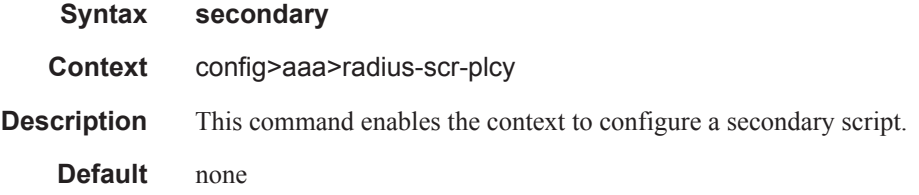

## script-url

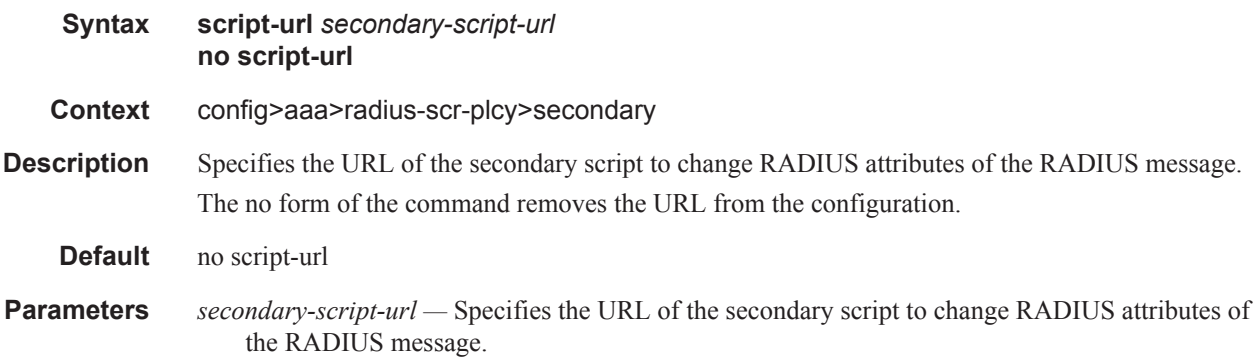

## l2tp-accounting-policy

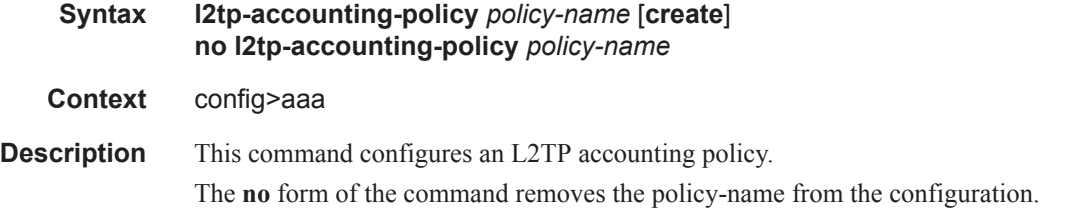

### **7750 SR OS Triple Play Guide Page 1735**

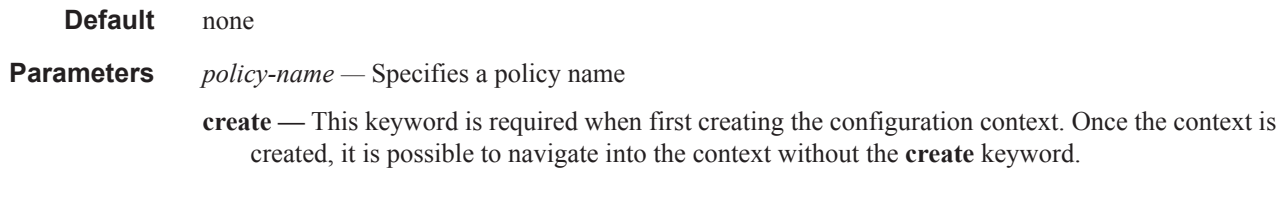

### request-script-policy

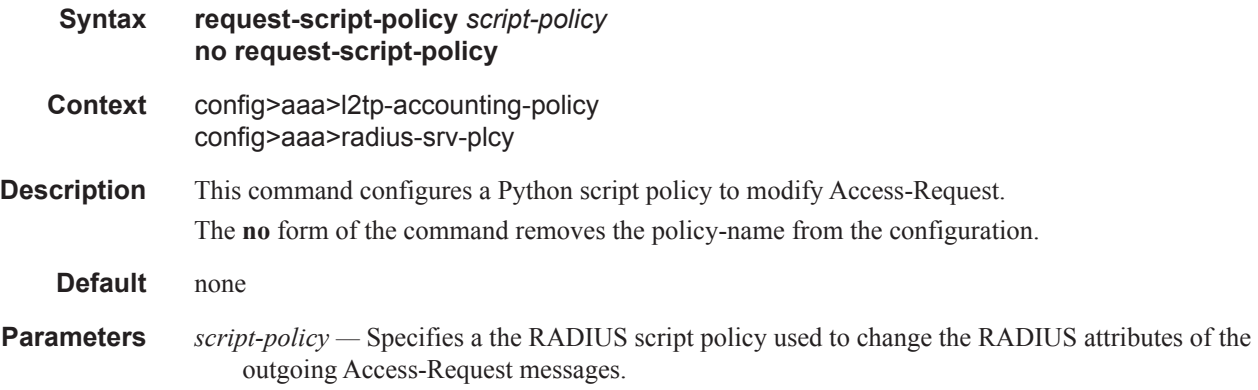

### radius-server-policy

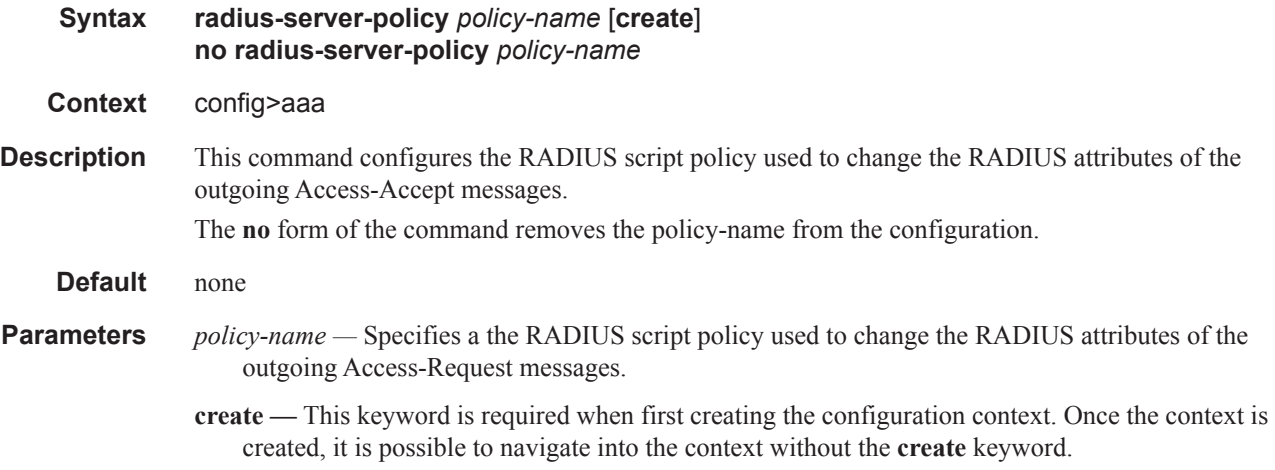

#### authentication-policy

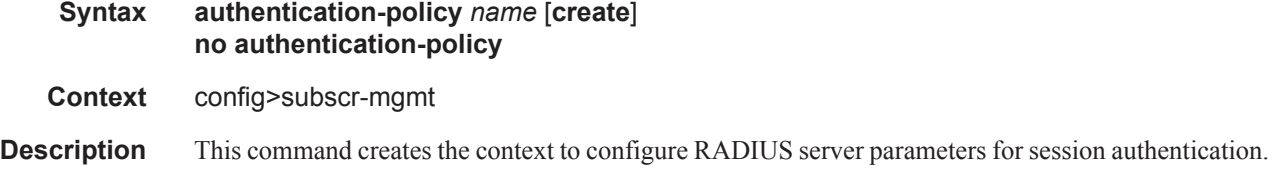

The **no** form of the command removes the RADIUS server configuration for session authentication. RADIUS servers can be configured for three different applications:

- 1. For authentication of dynamic Triple Play subscriber sessions, under config>subscrmgmt>authentication-plcy
- 2. For 802.1x port authentication, under config>system>security>dot1x>radiusplcy
- 3. For CLI login users, under config>system>radius

#### **Default** none

**Parameters** *name* — The name of the profile. The string is case sensitive and limited to 32 ASCII 7-bit printable characters with no spaces.

#### accept-script-policy

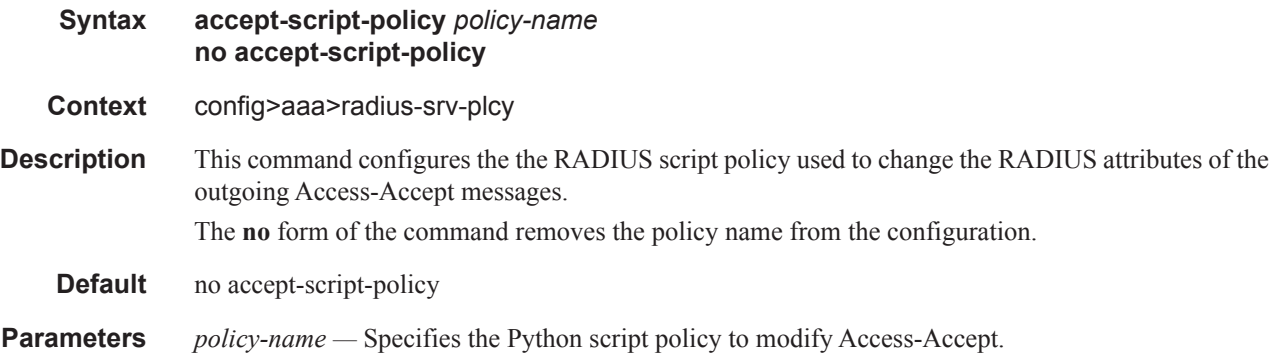

#### radius-accounting-policy

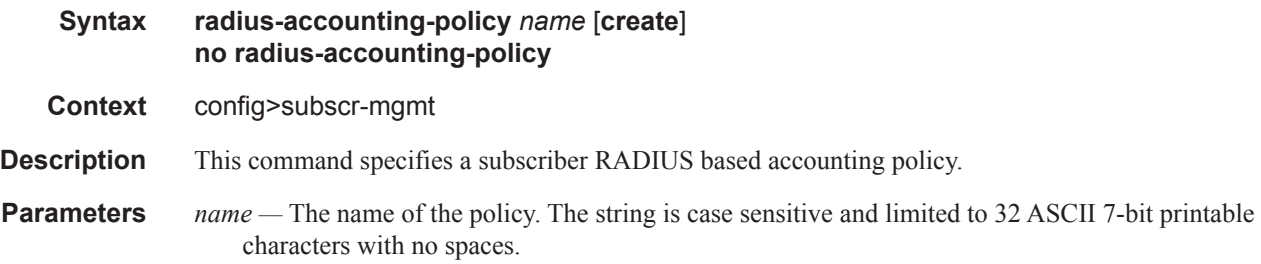

#### coa-script-policy

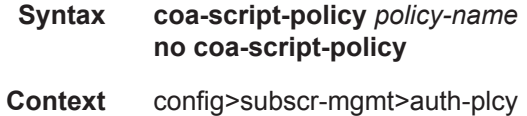

#### Python RADIUS CLI Command Descriptions

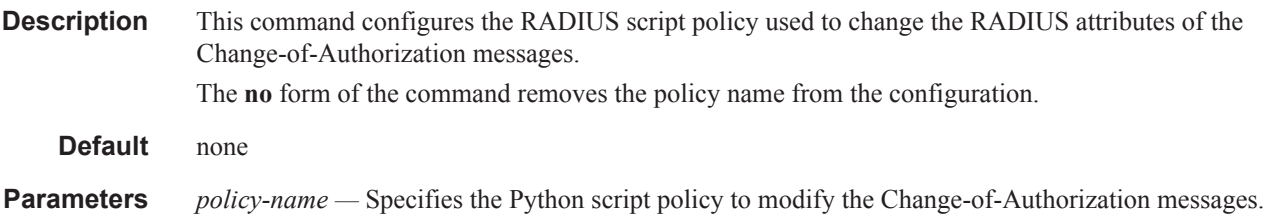

## request-script-policy

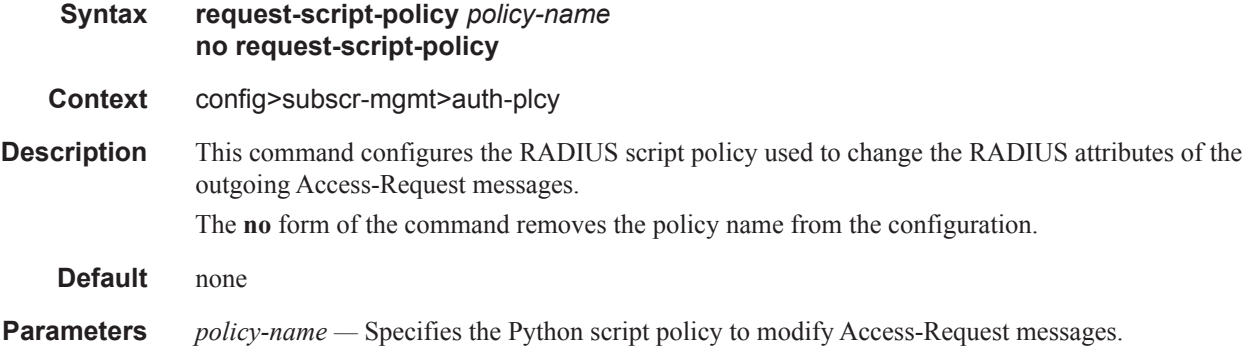

## acct-request-script-policy

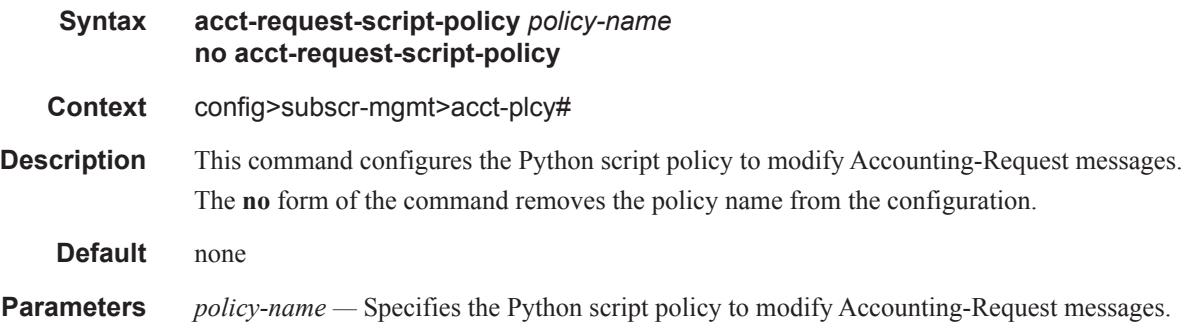